## SAP ABAP table /SAPSRM/C\_MD\_TY {Types of Meta Data}

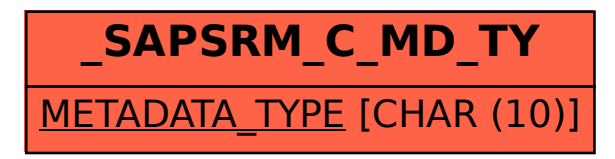